## Assembler

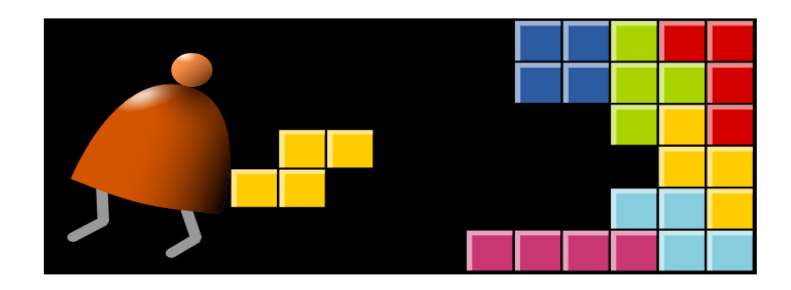

#### *Building a Modern Computer From First Principles*

www.nand2tetris.org

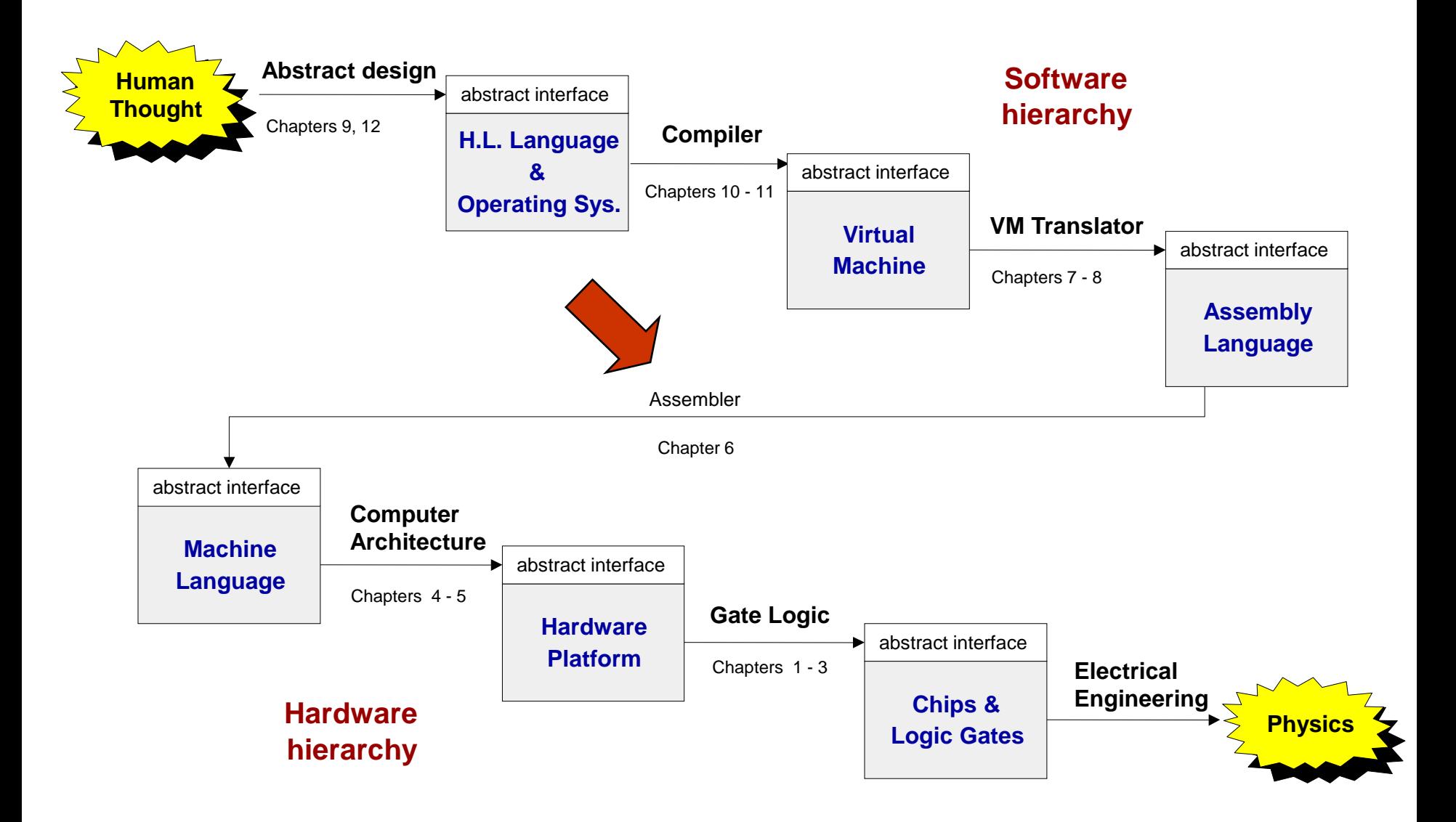

### Why care about assemblers?

- Assemblers employ nifty programming tricks
- Assemblers are the first rung up the software hierarchy ladder
- An assembler is a translator of a simple language
- Writing an assembler = low-impact practice for writing compilers.

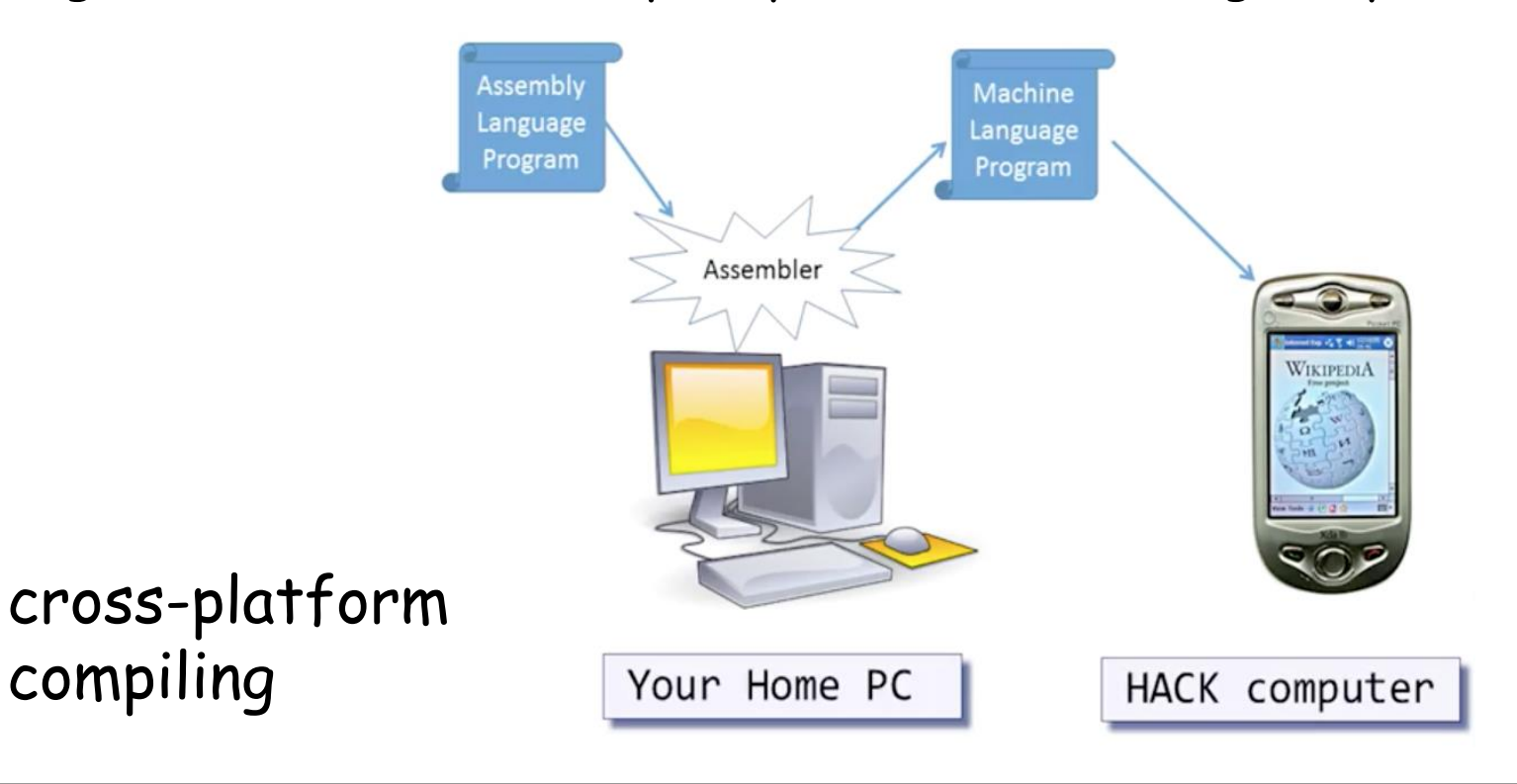

## Assembly example

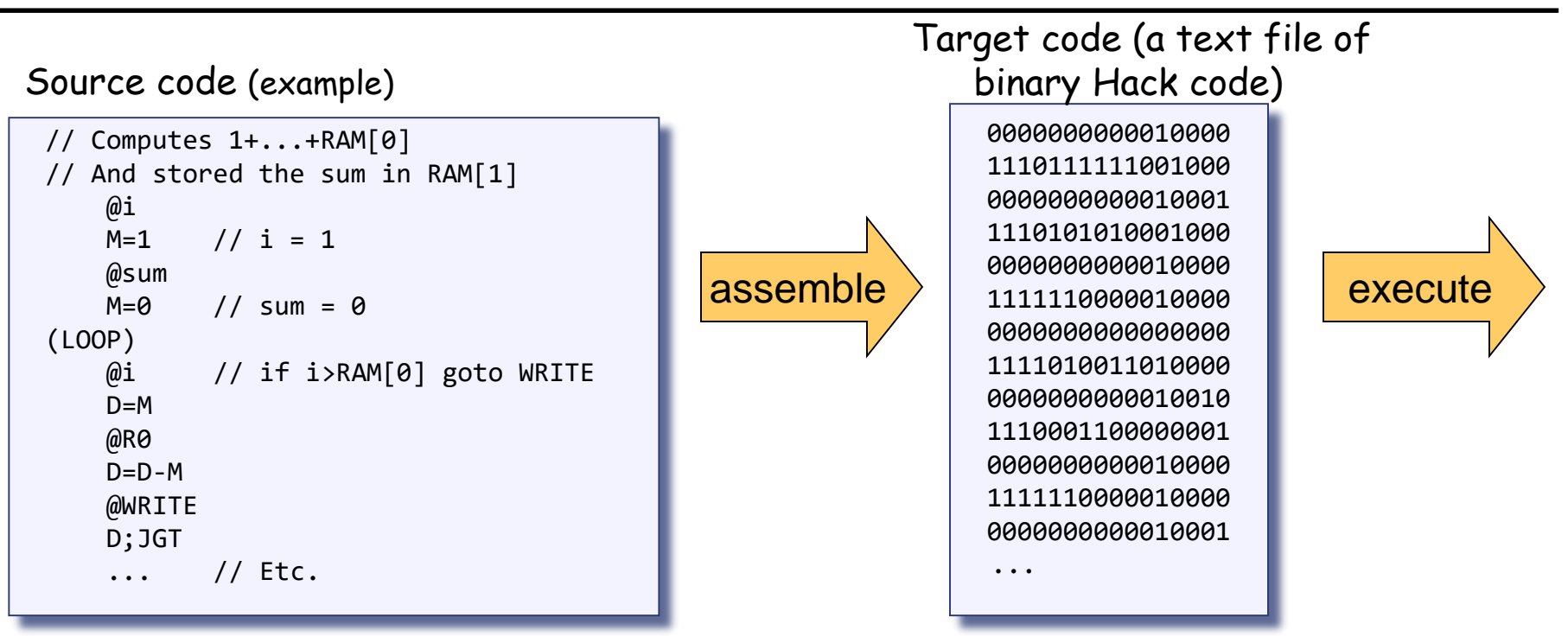

#### The program translation challenge

- Extract the program's semantics from the source program, using the syntax rules of the source language
- Re-express the program's semantics in the target language, using the syntax rules of the target language

#### Assembler = simple translator

Translates each assembly command into one or more binary machine instructions

Handles symbols (e.g.  $i$ , sum, LOOP, ...).

## Revisiting Hack low-level programming: an example

Assembly program (sum.asm) CPU emulator screen shot

```
// Computes 1+...+RAM[0]
// And stores the sum in RAM[1].
    @i
   M=1 // i = 1
   @sum 
   M=0 // sum = 0
(LOOP)
   @i // if i>RAM[0] goto WRITE
    D=M@R0
   D=D-M@WRITE 
   D;JGT
    \omegai // sum += i
    D=M@sum
   M=D+M
   \omegai // i++
   M=M+1 
   @LOOP // goto LOOP
   0;JMP
(WRITE)
   @sum
    D=M@R1
   M=D // RAM[1] = the sum
(END)
   @END
    0;JMP
```
# after running this program

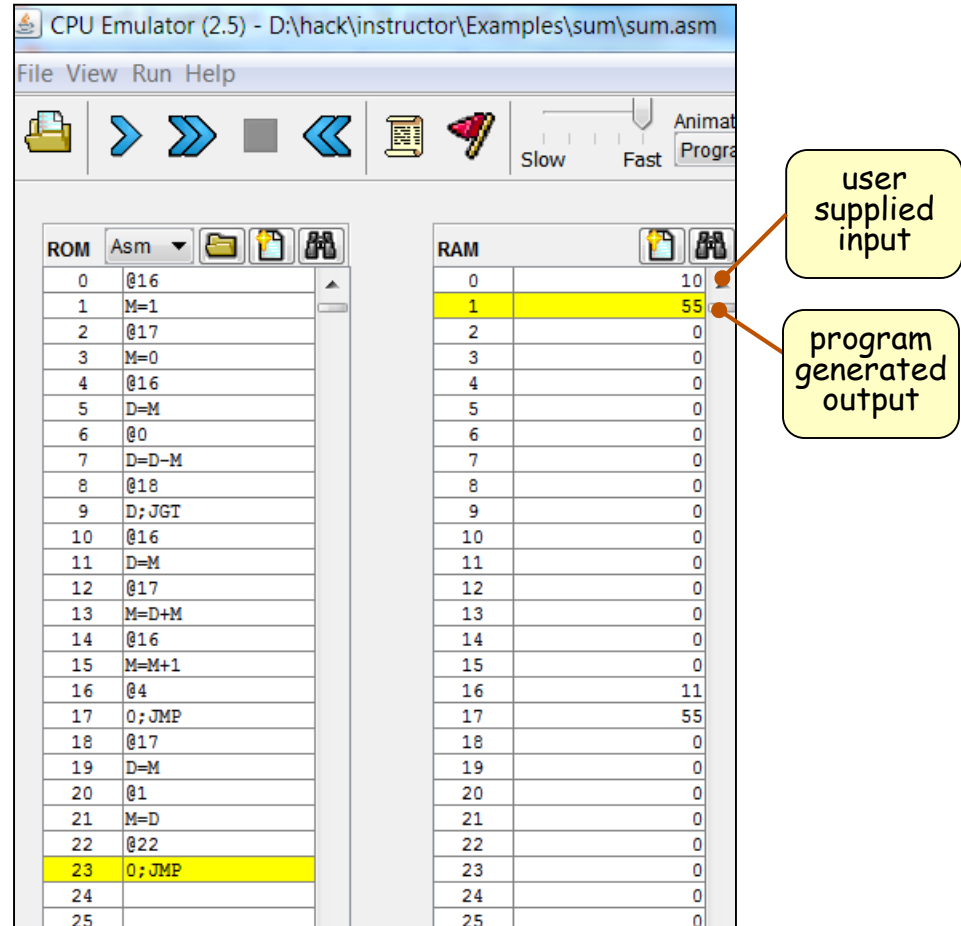

The CPU emulator allows loading and executing symbolic Hack code. It resolves all the symbolic symbols to memory locations, and executes the code.

#### Assembly program

```
// Computes 1+...+RAM[0]
// And stores the sum in RAM[1].
    @i
    M=1 // i = 1
    @sum 
    M=0 // sum = 0
(LOOP)
    @i // if i>RAM[0] goto WRITE
    D=M@R0
    D=D-M@WRITE 
    D;JGT
    \omegai // sum += i
    D=M@sum
    M=D+M
    \omegai // i++
    M=M+1 
    @LOOP // goto LOOP
    0;JMP
(WRITE)
    @sum
    D=M
    @R1
    M=D // RAM[1] = the sum
(END)
    @END
    0;JMP
```
Assembly program = a stream of text lines, each being one of the following:

#### Assembly program

```
// Computes 1+...+RAM[0]
// And stores the sum in RAM[1].
   @i
   M=1 // i = 1
   @sum 
   M=0 // sum = 0
(LOOP)
   @i // if i>RAM[0] goto WRITE
    D=M@R0
   D=D-M@WRITE 
   D;JGT
   \omegai // sum += i
    D=M@sum
    M=D+M\omegai // i++
    M=M+1@LOOP // goto LOOP
   0;JMP
(WRITE)
   @sum
    D=M@R1
   M=D // RAM[1] = the sum
(END)
   @END
    0;JMP
```
Assembly program = a stream of text lines, each being one of the following:

#### ❑ White space

- ❑ Empty lines/indentation
- ❑ Line comments
- ❑ In-line comments

#### Assembly program

```
// Computes 1+...+RAM[0]
// And stores the sum in RAM[1].
    @i
   M=1 // i = 1
   @sum 
    M=0 // sum = 0
(LOOP)
   @i // if i>RAM[0] goto WRITE
    D=M@R0
   D=D-M@WRITE 
   D;JGT
    \omegai // sum += i
    D=M@sum
    M=D+M\omegai // i++
    M=M+1@LOOP // goto LOOP
   0;JMP
(WRITE)
   @sum
    D=M@R1
   M=D // RAM[1] = the sum
(END)
   @END
   0;JMP
```
Assembly program = a stream of text lines, each being one of the following:

- ❑ White space
	- ❑ Empty lines/indentation
	- ❑ Line comments
	- ❑ In-line comments
- ❑ Instructions
	- ❑ A-instruction
	- ❑ C-instruction

#### Assembly program

```
// Computes 1+...+RAM[0]
// And stores the sum in RAM[1].
    @i
    M=1 // i = 1
   @sum
    M=0 // sum = 0
(LOOP)
   @i // if i>RAM[0] goto WRITE
    D=M@R0
    D=D-M@WRITE
   D;JGT
    \omegai // sum += i
    D=M@sum
    M=D+M\omegai // i++
    M=M+1@LOOP // goto LOOP
   0;JMP
(WRITE)
    @sum
    D=M@R1
   M=D // RAM[1] = the sum
(END)
   @END
    0;JMP
```
Assembly program = a stream of text lines, each being one of the following:

- ❑ White space
	- ❑ Empty lines/indentation
	- ❑ Line comments
	- ❑ In-line comments
- ❑ Instructions
	- ❑ A-instruction
	- ❑ C-instruction
- ❑ Symbols
	- ❑ references
	- ❑ Label declaration (XXX)

#### Assembly program

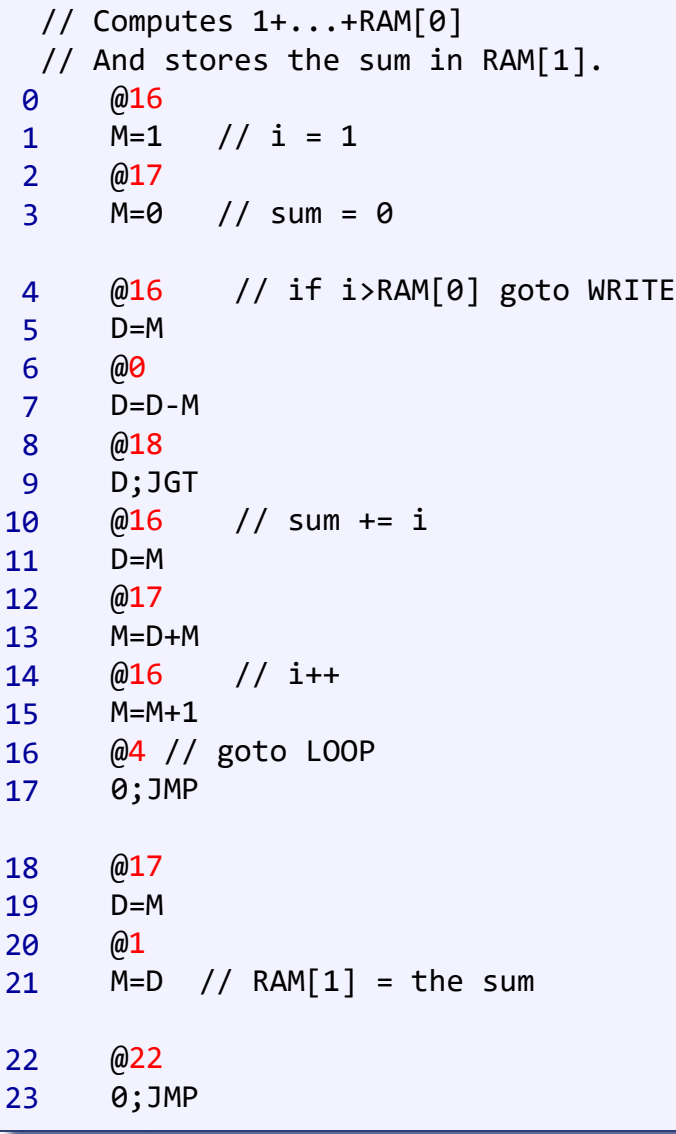

Assembly program = a stream of text lines, each being one of the following:

#### ❑ White space

- ❑ Empty lines/indentation
- ❑ Line comments
- ❑ In-line comments
- ❑ Instructions
	- ❑ A-instruction
	- ❑ C-instruction
- ❑ Symbols
	- ❑ references
	- ❑ Label declaration (XXX)

Assume that there is no symbol for now!

#### White space

#### Assembly program

```
// Computes 1+...+RAM[0]
// And stores the sum in RAM[1].
   @16 
   M=1 // i = 1
   @17 
   M=0 // sum = 0
   @16 // if i>RAM[0] goto WRITE
    D=M@0
    D=D-M
   @18 
   D;JGT
   @16 // sum += i
    D=M@17
   M=D+M@16 // i++
   M=M+1 
   @4 // goto LOOP
   0;JMP
   @17
    D=M@1
   M=D // RAM[1] = the sum
   @22
   0;JMP
```
Assembly program = a stream of text lines, each being one of the following:

#### ❑ White space

- ❑ Empty lines/indentation
- ❑ Line comments
- ❑ In-line comments
- ❑ Instructions
	- ❑ A-instruction
	- ❑ C-instruction
- ❑ Symbols
	- ❑ references
	- ❑ Label declaration (XXX)

### White space  $\rightarrow$  ignore/remove them

#### Assembly program

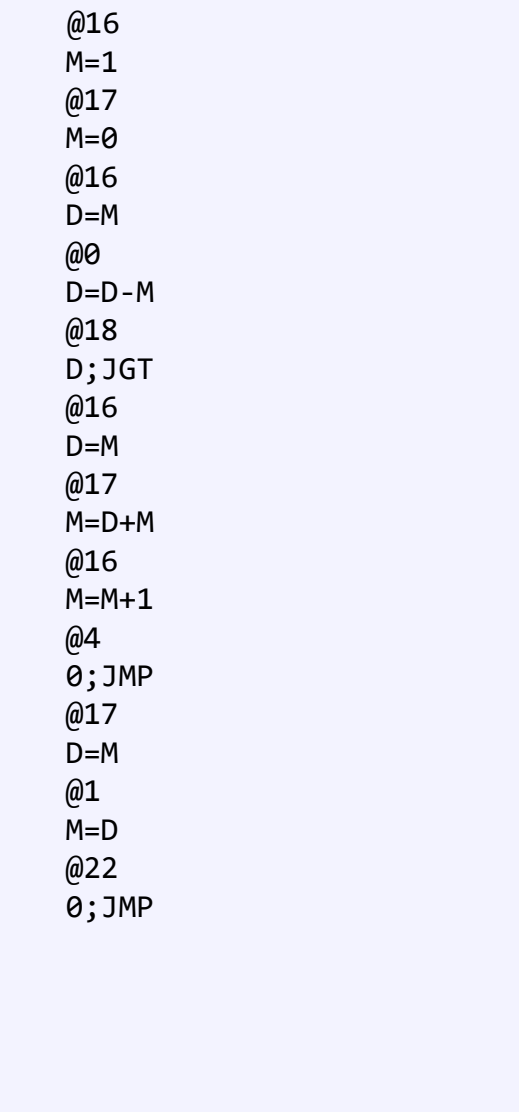

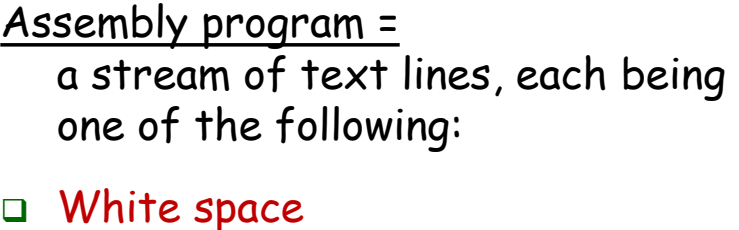

- ❑ Empty lines/indentation
- ❑ Line comments
- ❑ In-line comments
- ❑ Instructions
	- ❑ A-instruction
	- ❑ C-instruction
- ❑ Symbols
	- ❑ references
	- ❑ Label declaration (XXX)

### Instructions  $\rightarrow$  binary encoding

#### Assembly program

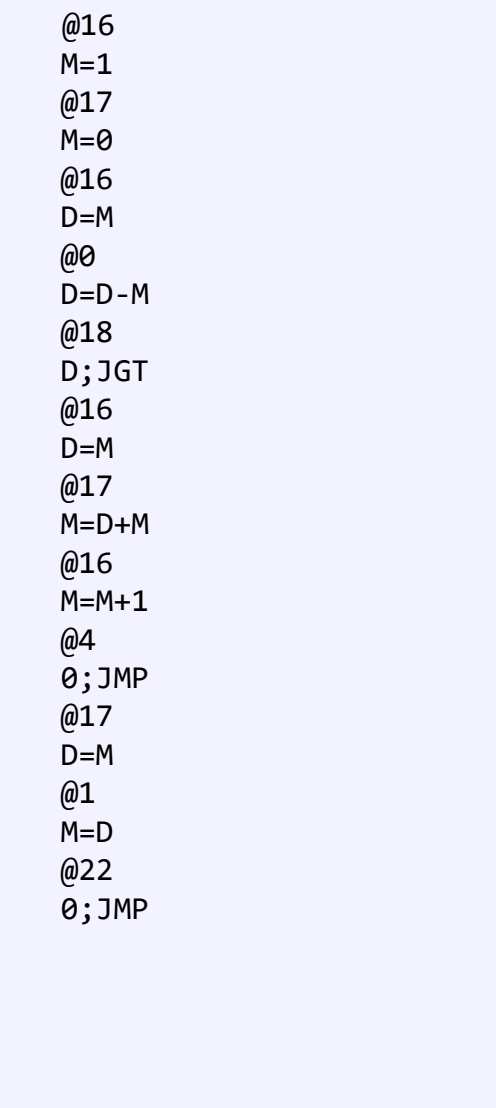

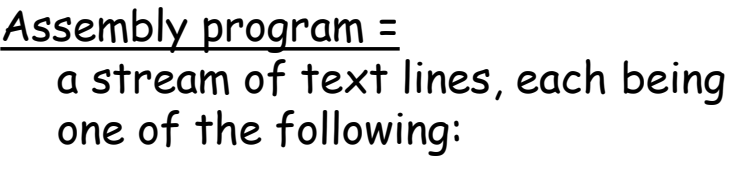

- ❑ White space
	- ❑ Empty lines/indentation
	- ❑ Line comments
	- ❑ In-line comments
- ❑ Instructions
	- ❑ A-instruction
	- ❑ C-instruction
- ❑ Symbols
	- ❑ references
	- ❑ Label declaration (XXX)

### Translating / assembling A-instructions

**@***value* // Where *value* is either a non-negative decimal number // or a symbol referring to such number. **Symbolic:**

$$
value (v = 0 or 1)
$$
\nBinary: **0** v v v v v v v v v v v v v v v v v v

Translation to binary:

- ❑ If *value* is a non-negative decimal number, simple, e.g. @16
- ❑ If *value* is a symbol, later.

### Translating / assembling C-instructions

*dest*=*comp*;*jump*// Either the *dest* or *jump* fields may be empty. // If *dest* is empty, the "=" is ommitted; **Symbolic:**

// If *jump* is empty, the ";" is omitted.

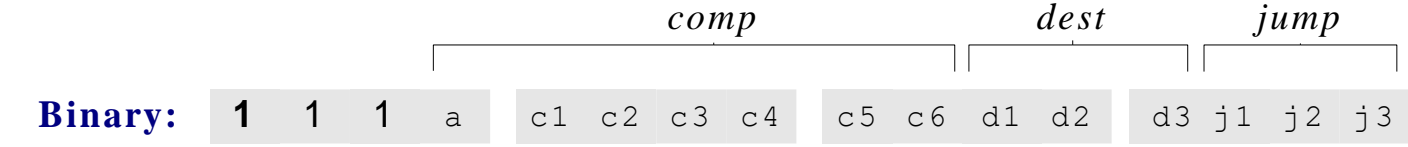

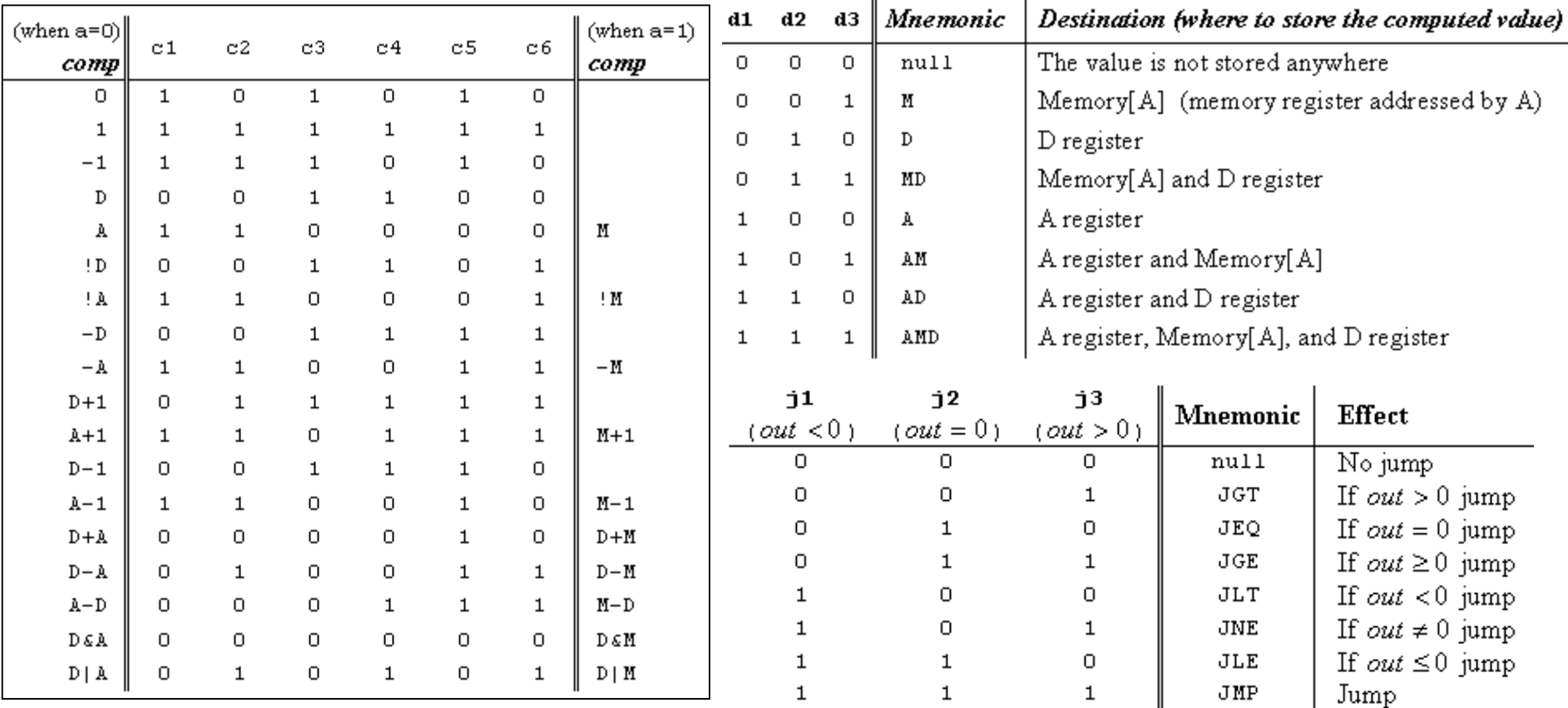

### Translating / assembling C-instructions

**Symbolic:**

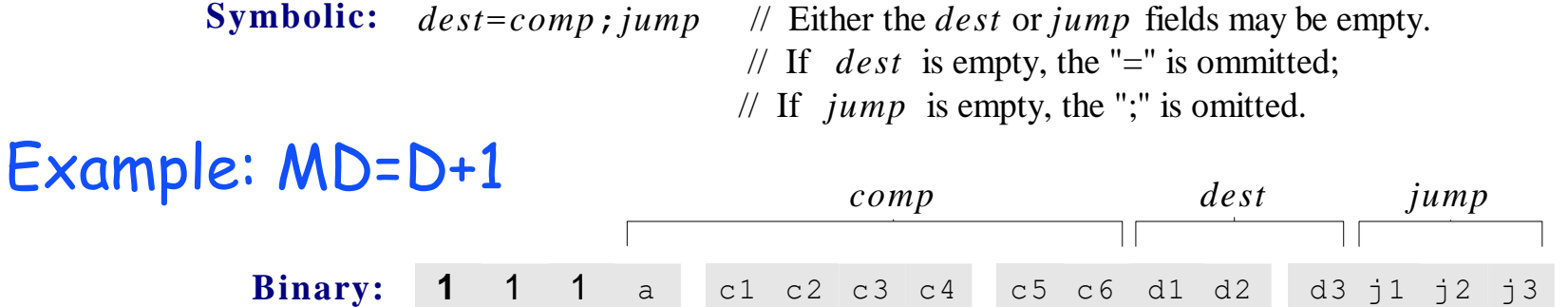

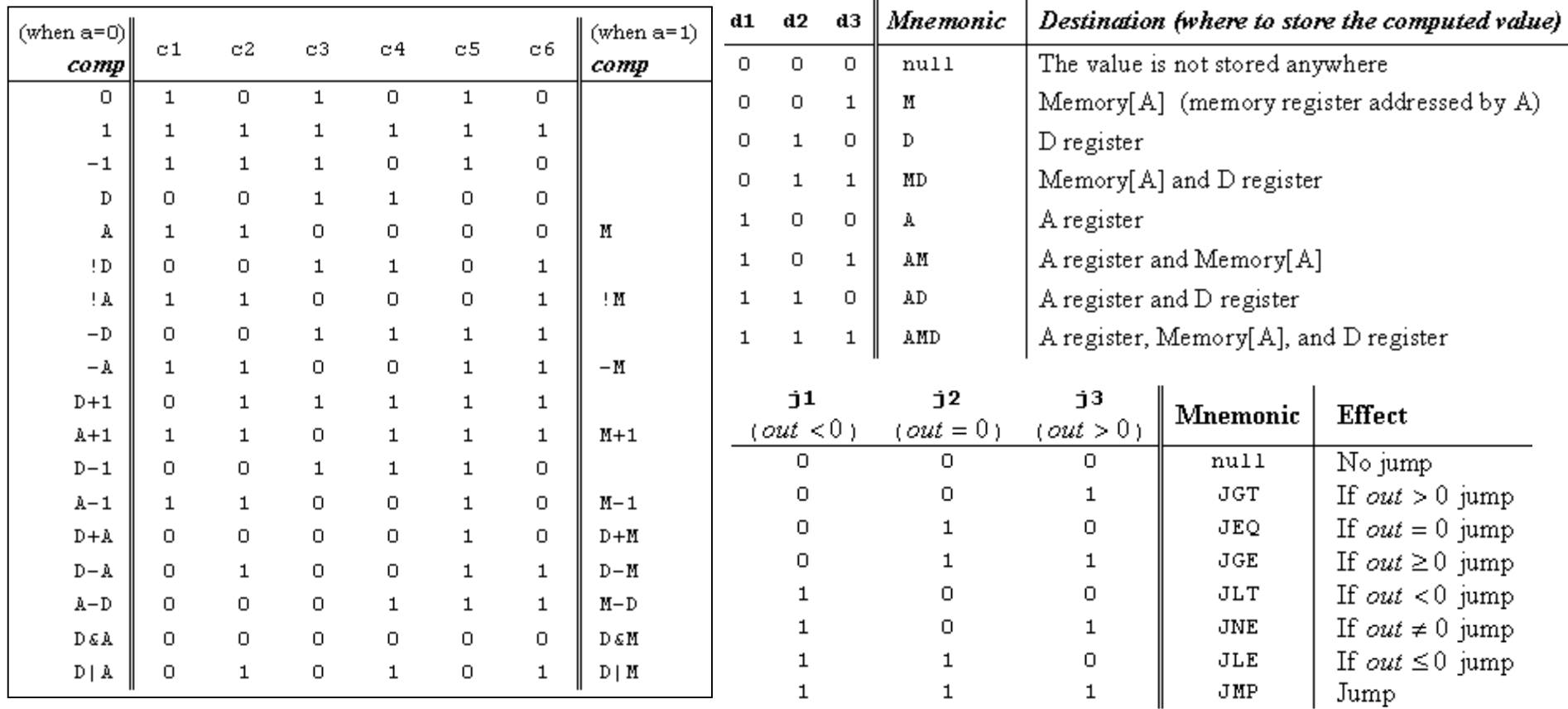

### Translating / assembling C-instructions

**Symbolic:**

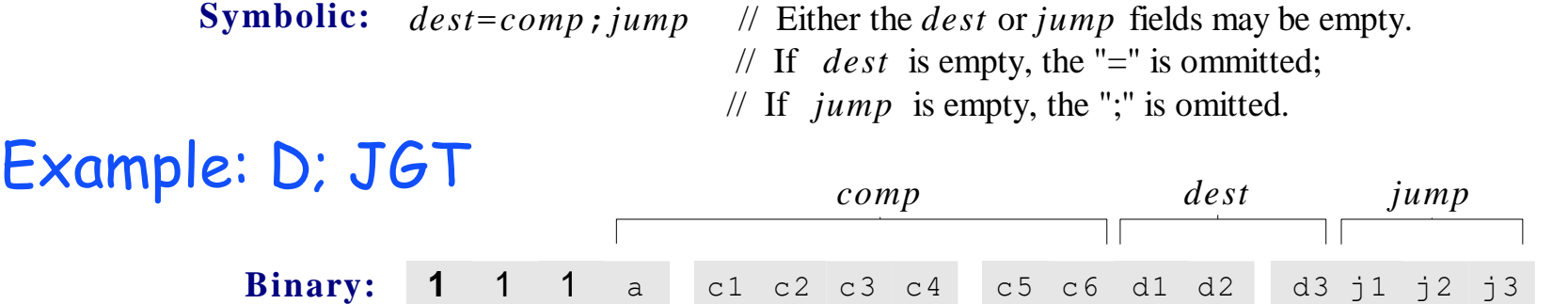

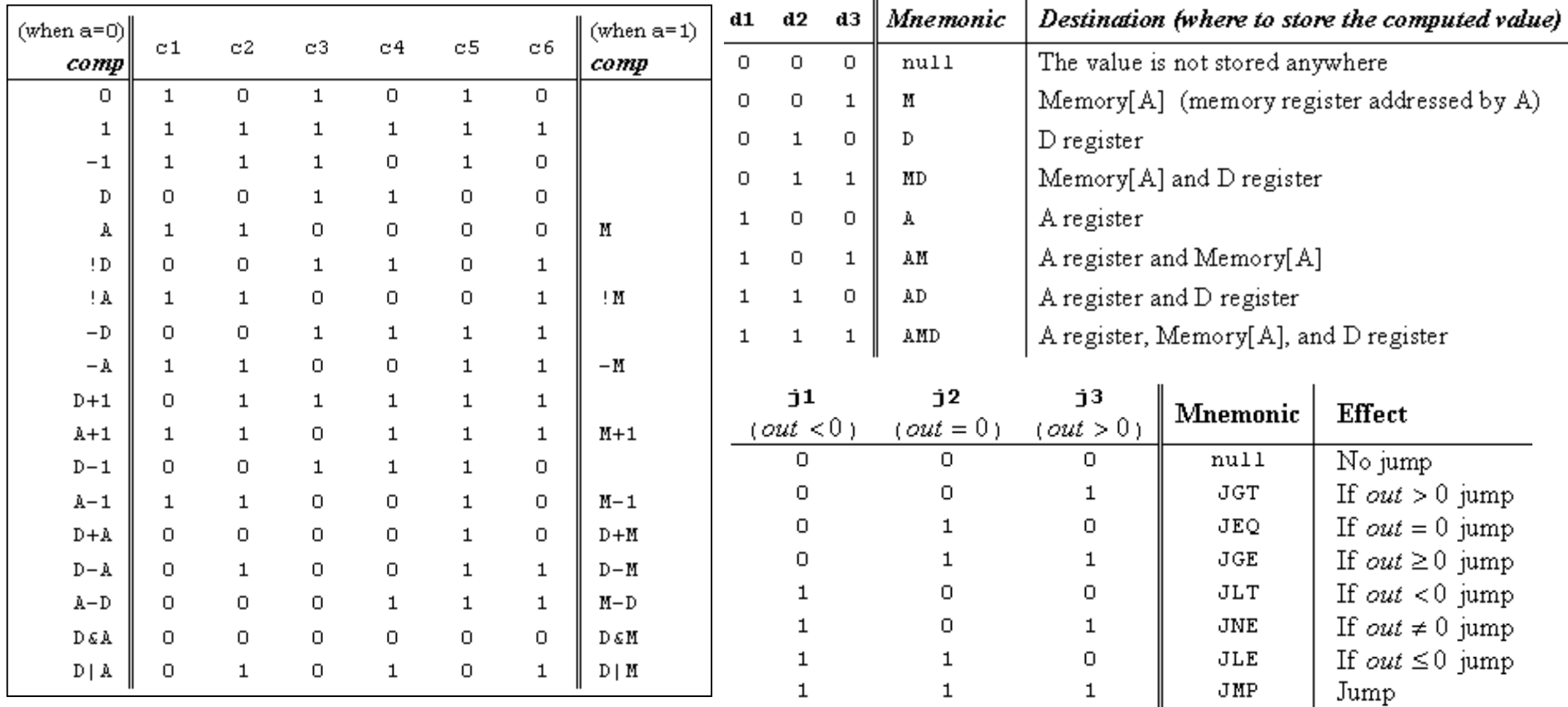

#### Assembly program

```
// Computes 1+...+RAM[0]
// And stores the sum in RAM[1].
    @i 
    M=1 // i = 1
    @sum 
    M=0 // sum = 0
(LOOP)
    @i // if i>RAM[0] goto WRITE
    D=M@0
    D=D-M@WRITE 
    D;JGT
    \omegai // sum += i
    D=M@sum
    M=D+M\omegai // i++
    M=M+1@LOOP // goto LOOP
    0;JMP
(WRITE)
    @sum
    D=M@1
    M=D // RAM[1] = the sum
(END)
    @END
    0;JMP
```
#### For each (real) command

- ❑ Parse the command, i.e. break it into its underlying fields
- ❑ A-instruction: replace the symbolic reference (if any) with the corresponding memory address, which is a number

❑ (how to do it, later)

- ❑ C-instruction: for each field in the instruction, generate the corresponding binary code
- ❑ Assemble the translated binary codes into a complete 16-bit machine instruction
- ❑ Write the 16-bit instruction to the output file.

#### Assembly programs typically have many symbols: Labels that mark destinations of goto commands Labels that mark special memory locations ❑ Variables These symbols fall into two categories: ❑ User–defined symbols (created by programmers) ❑ Variables ❑ Labels (forward reference could be a problem) ❑ Pre-defined symbols (used by the Hack platform). Handling symbols (aka *symbol resolution*) @R0  $D=M$ @END D;JLE @counter  $M=D$ @SCREEN  $D = A$  $\omega$  $M = D$ (LOOP)  $\omega$  $A=M$  $M=-1$  $\mathbf{a}$  $D=M$ @32  $D=D+\Delta$  $\mathbf{a}$  $M = D$ @counter  $MD=M-1$ @LOOP D;JGT (END) @END 0;JMP Typical symbolic Hack assembly code:

### Label symbols: Used to label destinations of goto commands. Declared by the pseudo-command (XXX). This directive defines the symbol XXX to refer to the instruction memory location holding the next command in the program. (the assembler needs to maintain instrCtr) Variable symbols: Any user-defined symbol xxx appearing in an assembly program that is not defined elsewhere using the **(**xxx) directive is treated as a variable, and is automatically assigned a unique RAM address, starting at RAM address 16 (the assembler needs to maintain nextAddr) (why start at 16? Later.) By convention, Hack programmers use lower-case and upper-case to represent variable and label names, respectively Handling symbols: user-defined symbols

@R0  $D=M$ @END D;JLE

 $M=D$ 

 $D = A$  $\omega$  $M = D$ 

 $\omega$  $A=M$  $M=-1$  $\omega$  $D=M$ @32  $D=D+\Delta$ 

 $\omega$  $M = D$ 

(END)

@END

@counter  $MD=M-1$ @LOOP D;JGT

(LOOP)

@counter

@SCREEN

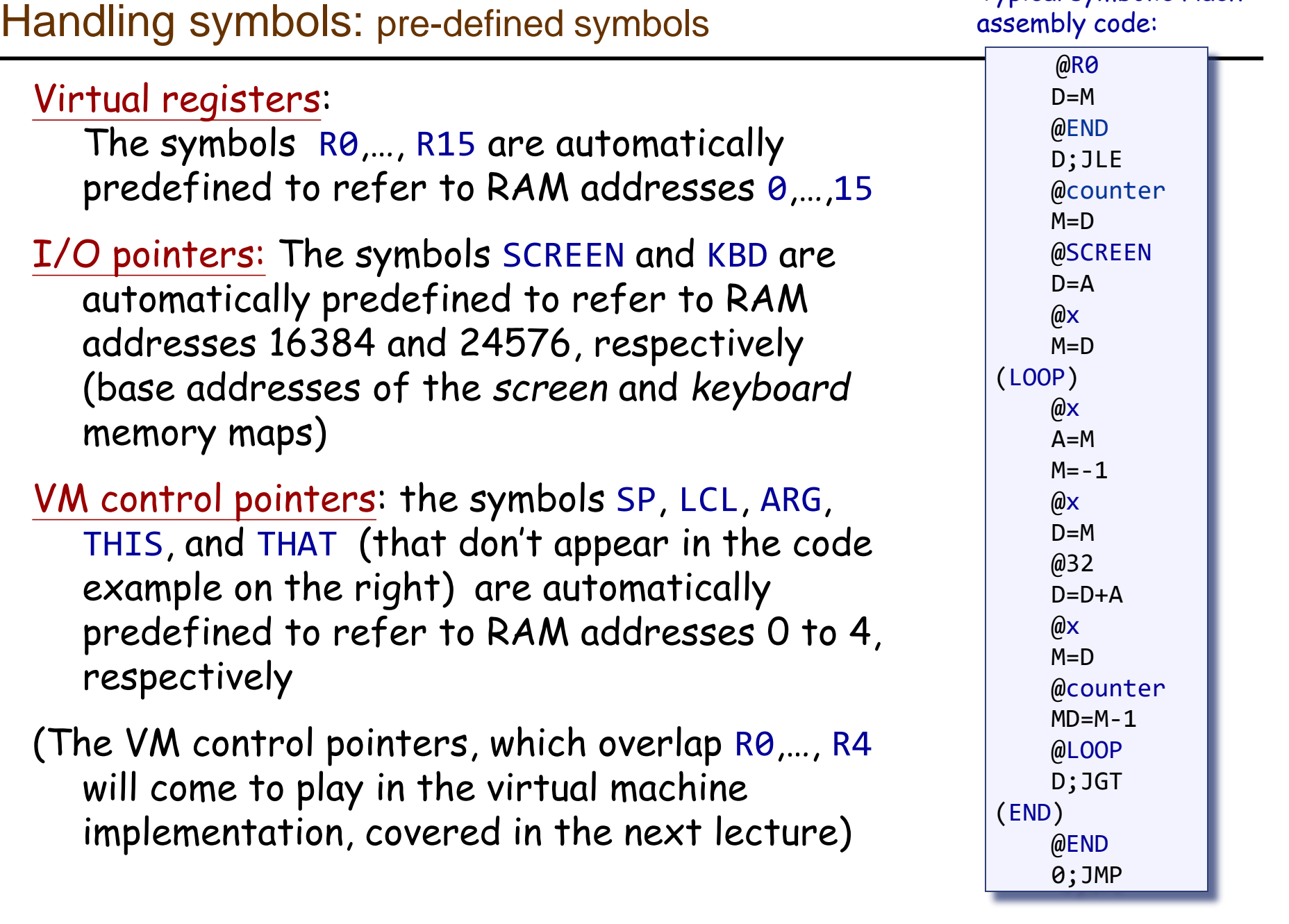

Typical symbolic Hack

### Handling symbols: symbol table

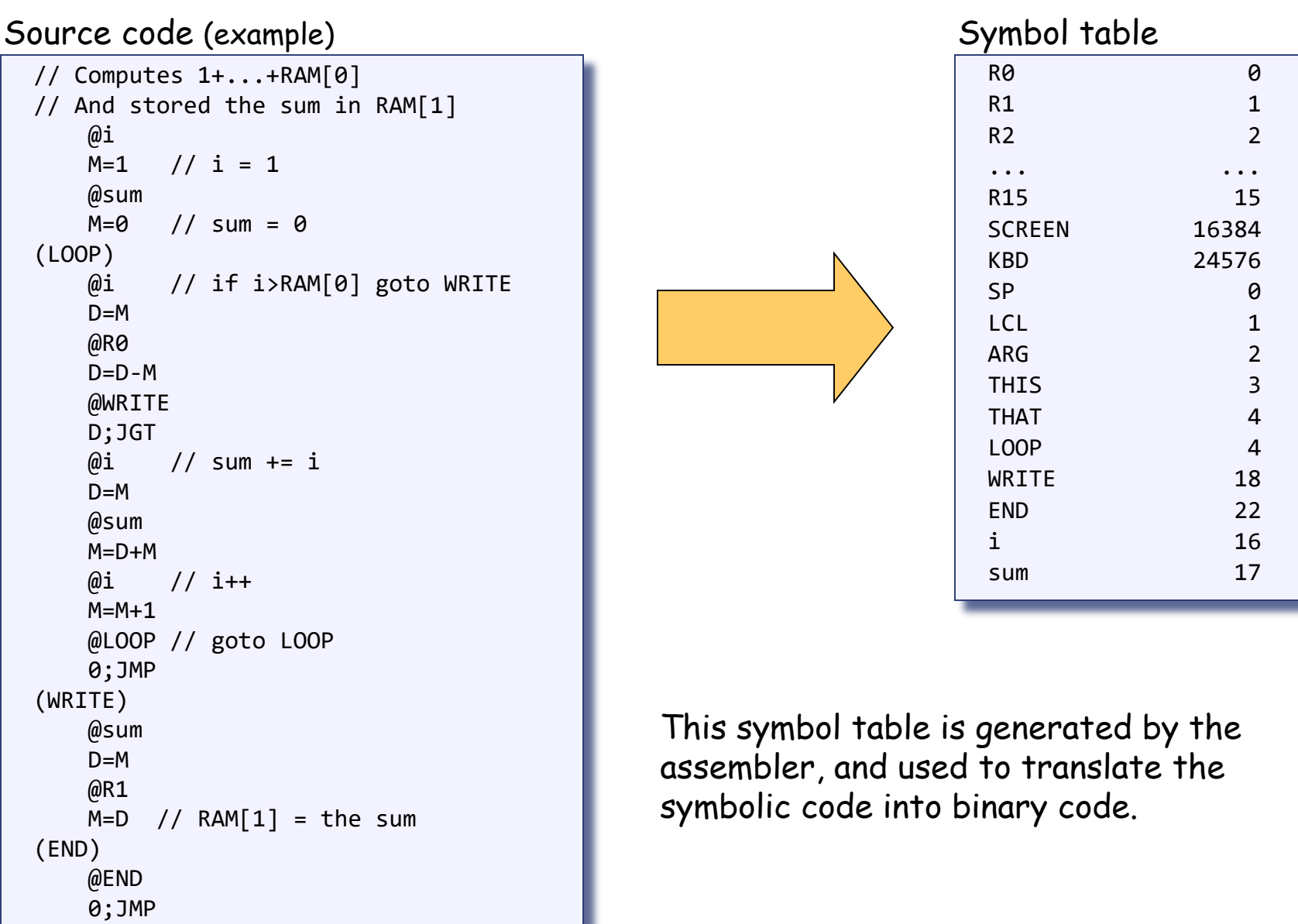

### Handling symbols: constructing the symbol table

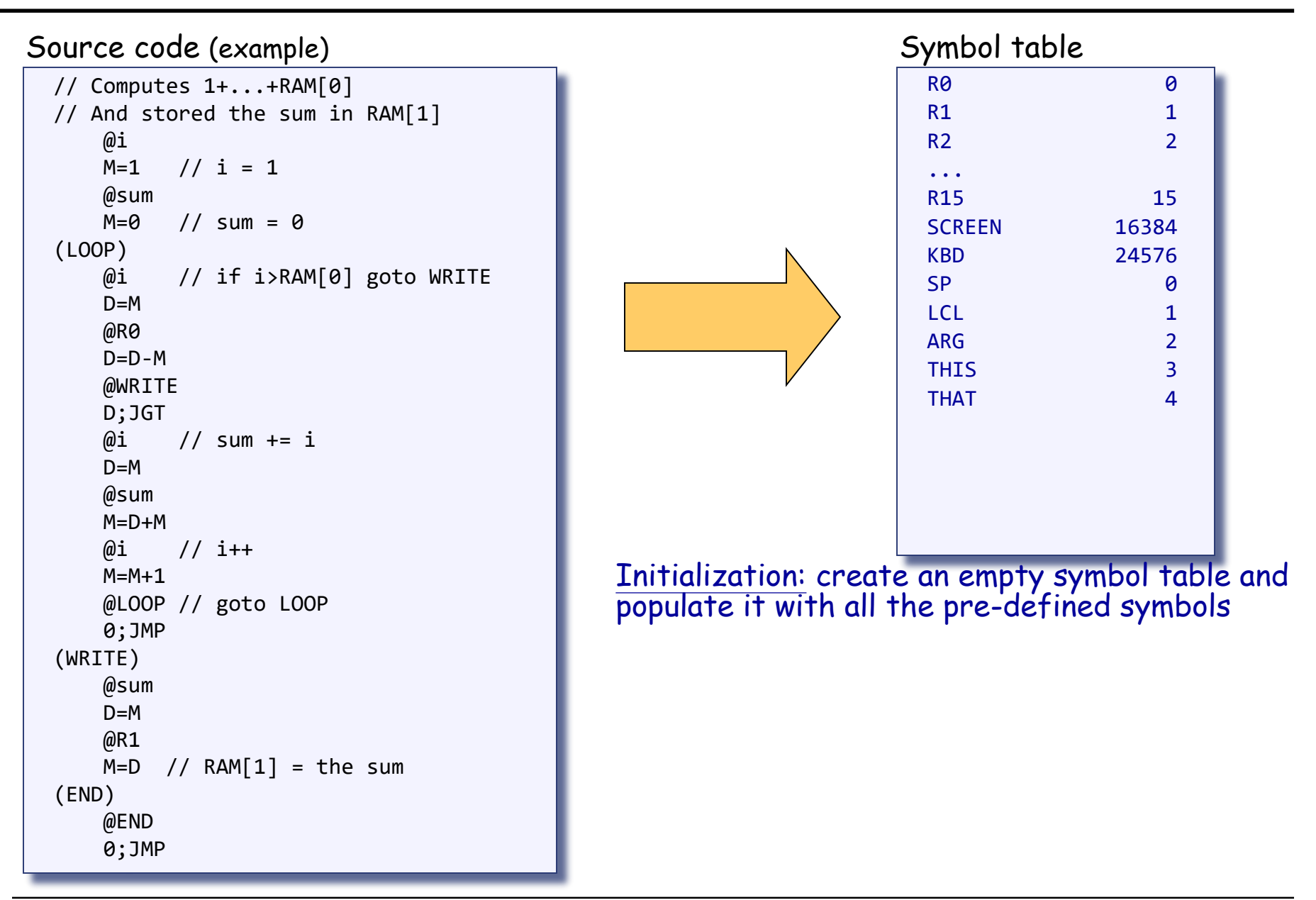

#### Handling symbols: constructing the symbol table

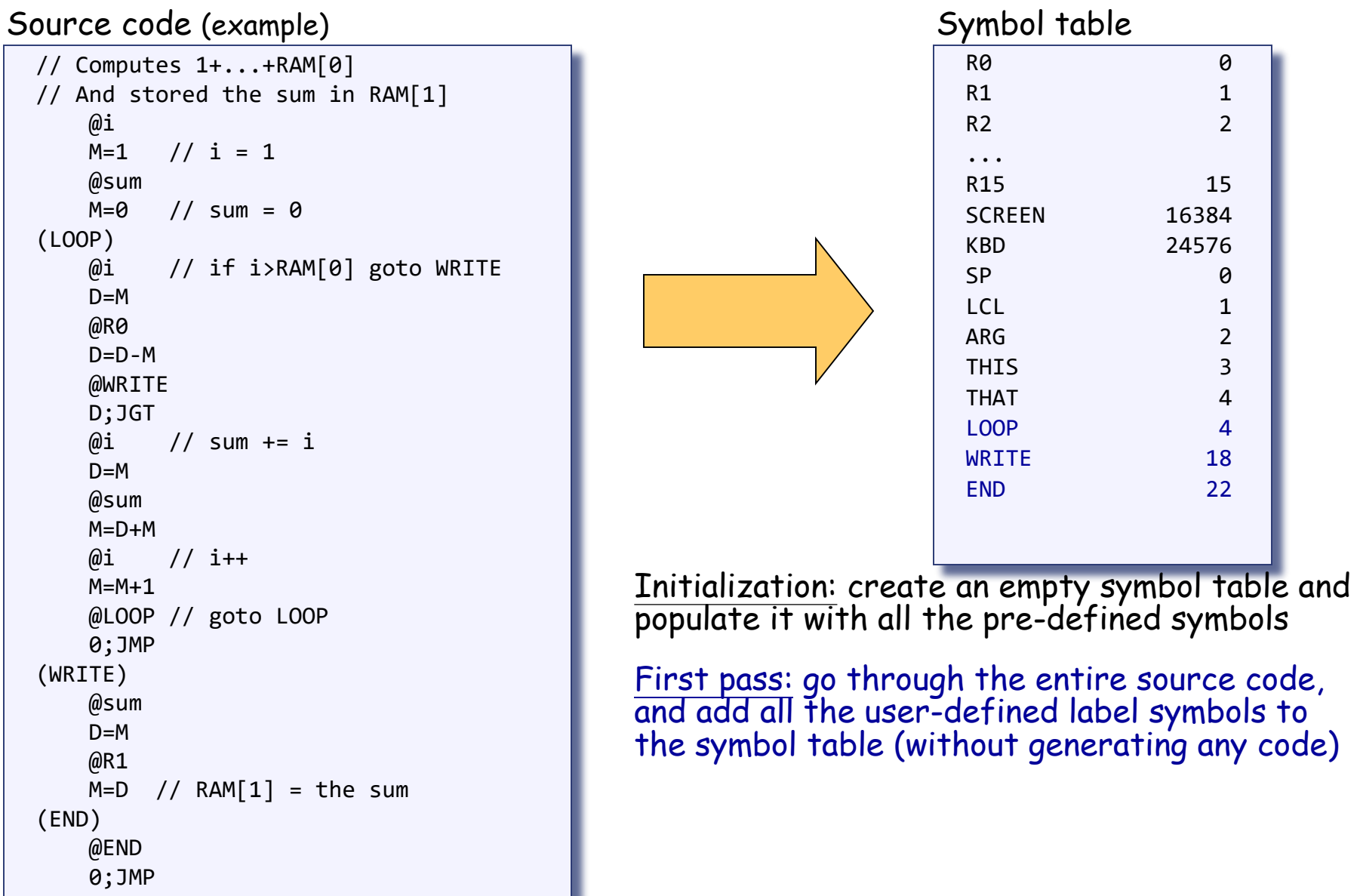

### Handling symbols: constructing the symbol table

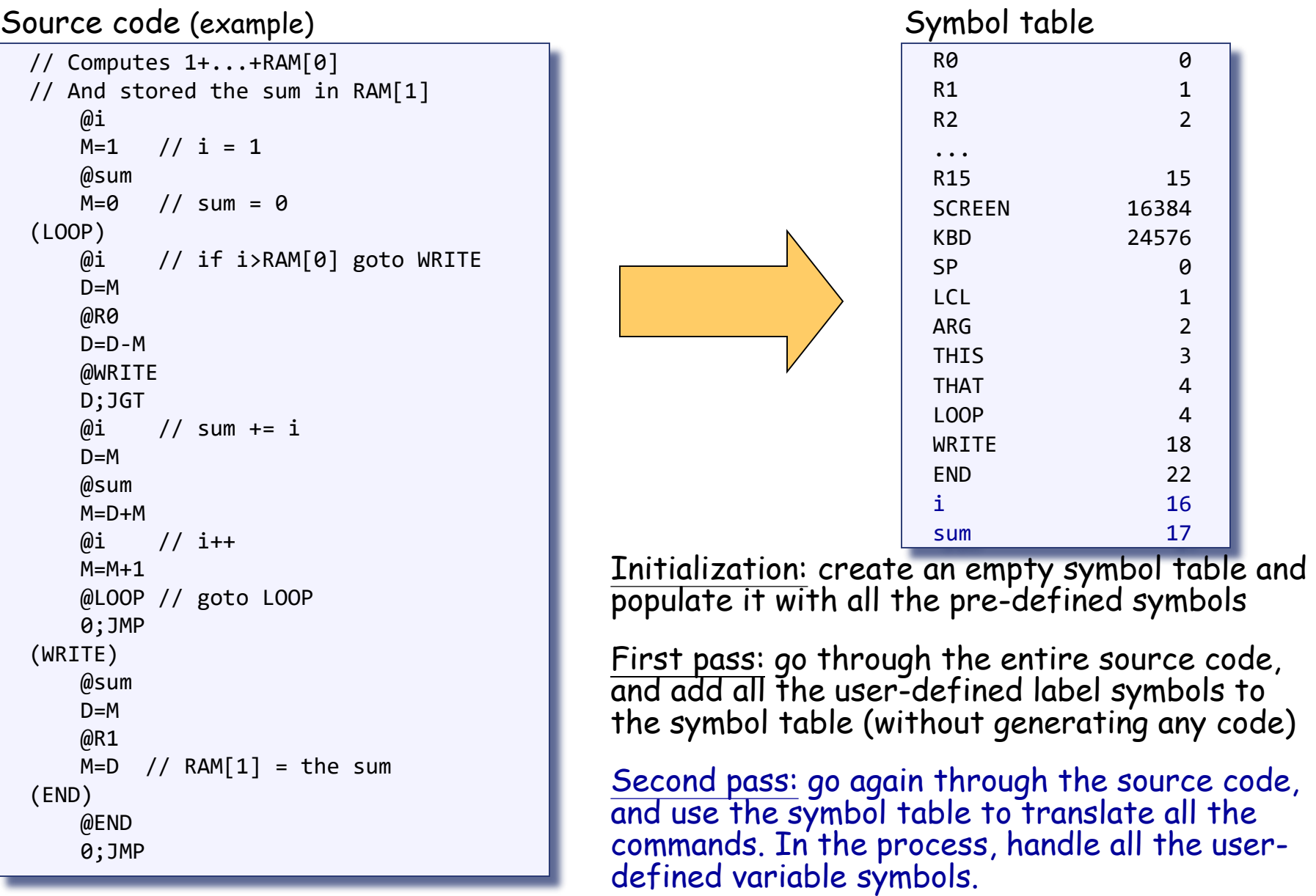

#### Handling symbols: constructing the symbol table (one-pass solution?)

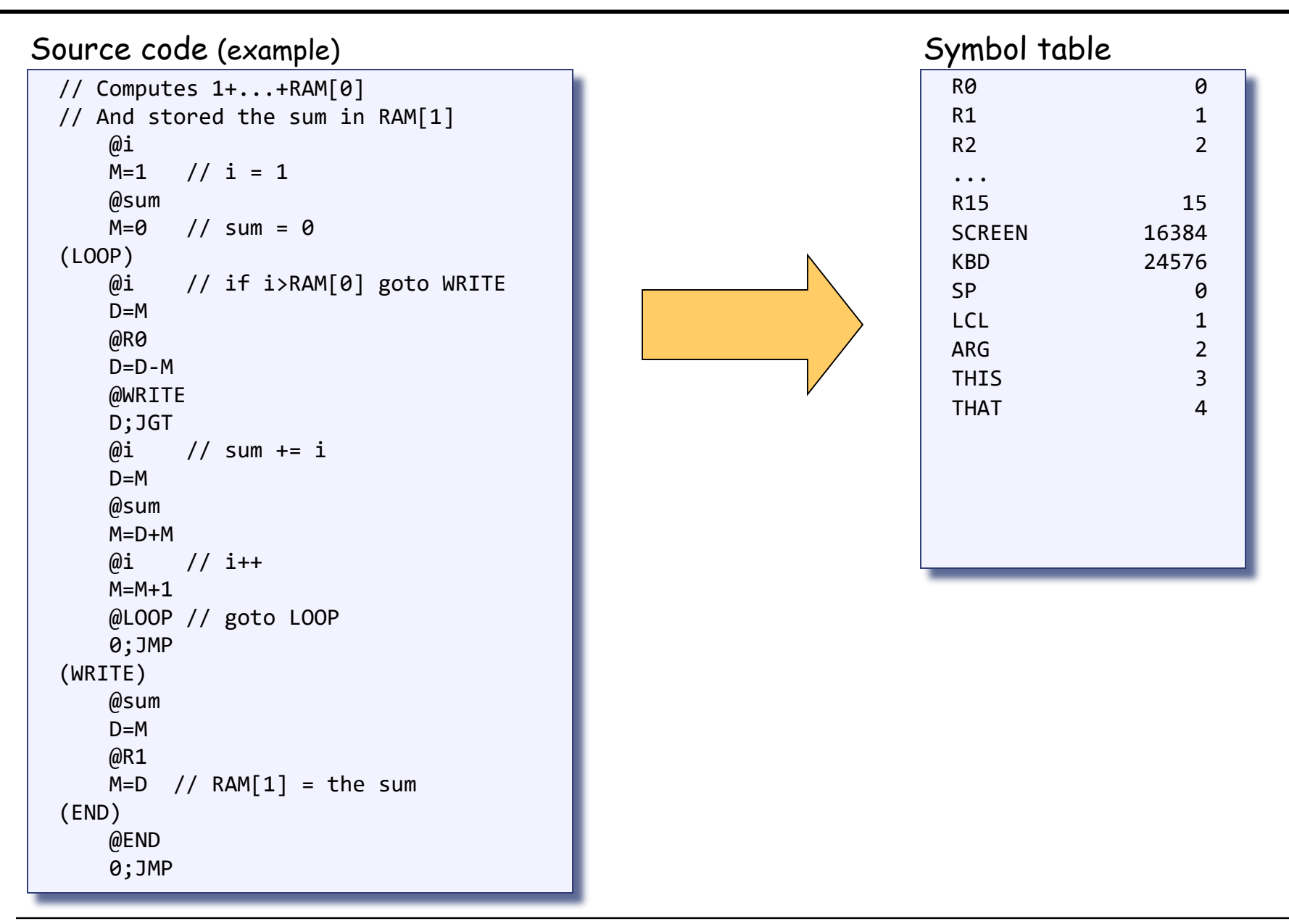

- Initialization: create the symbol table and initialize it with the predefined symbols
- First pass: march through the source code without generating any code.

For each label declaration (LABEL) that appears in the source code, add the pair <LABEL , *n* > to the symbol table

#### The assembly process (detailed)

Second pass: march again through the source, and process each line:

- ⚫ If the line is a C-instruction, simple
- ⚫ If the line is @xxx where xxx is a number, simple
- ⚫ If the line is @xxx and xxx is a symbol, look it up in the symbol table and proceed as follows:
	- ❑ If the symbol is found, replace it with its numeric value and complete the command's translation
	- ❑ If the symbol is not found, then it must represent a new variable:

add the pair <xxx , *n* > to the symbol table, where *n* is the next available RAM address, and complete the command's translation.

❑ (Platform design decision: the allocated RAM addresses are running, starting at address 16).

### The result ...

```
Note that comment lines and pseudo-commands 
                                               (label declarations) generate no code.
                                                                   0000000000010000
                                                                   1110111111001000
                                                                   000000000010001
                                                                   1110101010001000
                                                                   0000000000010000
                                                                   1111110000010000
                                                                   0000000000000000
                                                                   1111010011010000
                                                                   0000000000010010
                                                                   1110001100000001
                                                                   0000000000010000
                                                                   1111110000010000
                                                                   000000000010001
                                                                   1111000010001000
                                                                   0000000000010000
                                                                   1111110111001000
                                                                   0000000000000100
                                                                   1110101010000111
                                                                   0000000000010001
                                                                   1111110000010000
                                                                   0000000000000001
                                                                   1110001100001000
                                                                   0000000000010110
                                                                   1110101010000111
                                                                Target code
                                               assemble
  // Computes 1+...+RAM[0]
  // And stored the sum in RAM[1]
      @i 
     M=1 // i = 1
     @sum 
     M=0 // sum = 0
  (LOOP)
     @i // if i>RAM[0] goto WRITE
      D=M@R0
      D=D-M@WRITE 
     D;JGT
     \omegai // sum += i
      D=M@sum
      M=D+M\omegai // i++
      M=M+1@LOOP // goto LOOP
     0;JMP
  (WRITE)
     @sum
      D=M@R1
     M=D // RAM[1] = the sum
  (END)
     @END
      0;JMP
Source code (example)
```
An assembler program can be written in any high-level language. (and could be run in the other platforms, cross-platform compiling)

The book proposes a language-independent design, as follows.

Software modules:

❑ **Parser:** Unpacks each command into its underlying fields

❑ **Code:** Translates each field into its corresponding binary value, and assembles the resulting values

❑ **SymbolTable:** Manages the symbol table

❑ **Main:** Initializes I/O files and drives the show.

- Simple machine language, simple assembler
- Most assemblers are not stand-alone, but rather encapsulated in a translator of a higher order
- $\blacksquare$  C programmers that understand the code generated by a C compiler can improve their code considerably
- $\blacksquare$  C programming (e.g. for real-time systems) may involve re-writing critical segments in assembly, for optimization
- Writing an assembler is an excellent practice for writing more challenging translators, e.g. a VM Translator and a compiler, as we will do in the next lectures.